## 3D-моделирование

Сани Деда Мороза

В среде **tinkercad** выполните проектирование саней для Деда Мороза, в которых он будет развозить подарки для ребятишек.

- 1. Зайдите на сайт <https://www.tinkercad.com/>
- 2. Выберите форму авторизации присоединиться к классу
- 3. Введите код класса P2RE ALNF MY9I
- 4. Выберите опцию присоединиться с псевдонимом
- 5. Ваш псевдоним выслан в личных сообщениях на портале ДМИП.рф, введите его
- 6. Начните работу над проектом

Как только работа будет готова, сохраните её следующим образом:

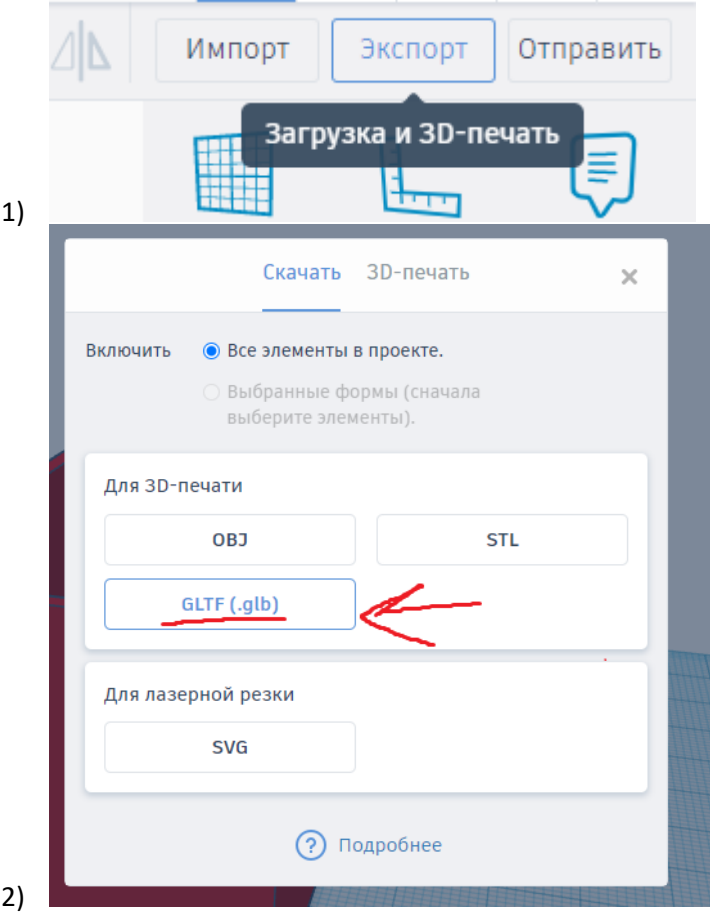

3) Поместите скаченный файл в архив .ZIP и прикрепите на портале ДМИП.рф как работу к заключительному этапу.